**Université Mouloud Mammeri de Tizi Ouzou Faculté de Droit et des Sciences Politiques Service des Statistiques, de l'Information et de l'Orientation** 

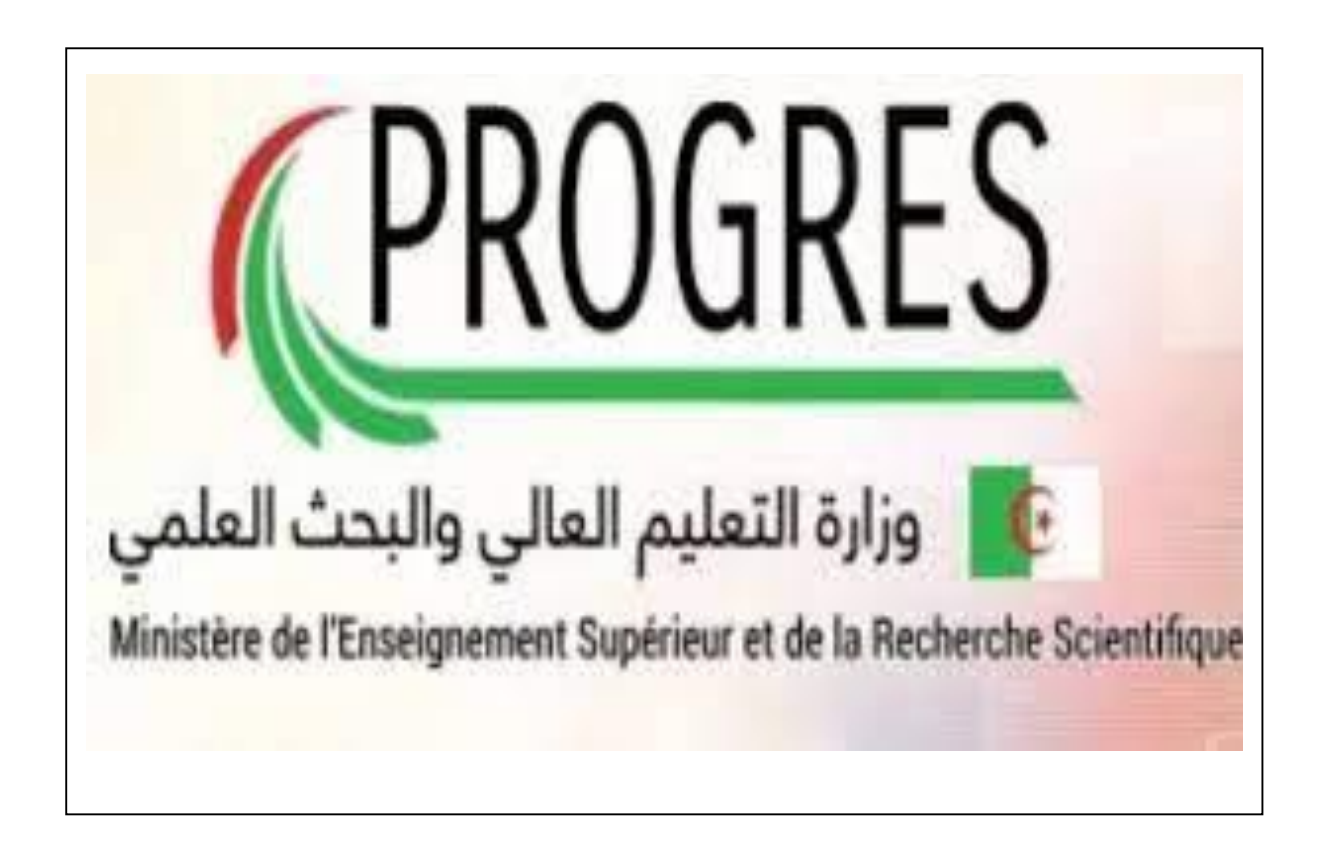

**GUIDE PROGRES SAISIE DES NOTES D'EXAMEN SUR PROGRES ROLE ENSEIGNANT**

**2022**

## 1. Authentification de l'enseignant :

Dans un navigateur web, saisir l'adresse de la plateforme progres :

## <https://progres.mesrs.dz/webfve>

Un compte utilisateur est fourni par l'administrateur du système. Cet utilisateur est rattaché à une structure avec le rôle enseignant. Saisir le nom d'utilisateur et le mot de passe.

Après authentification sur le domaine « FVE », l'utilisateur doit s'assurer de la structure à laquelle il est affecté, et du rôle qui lui est attribué.

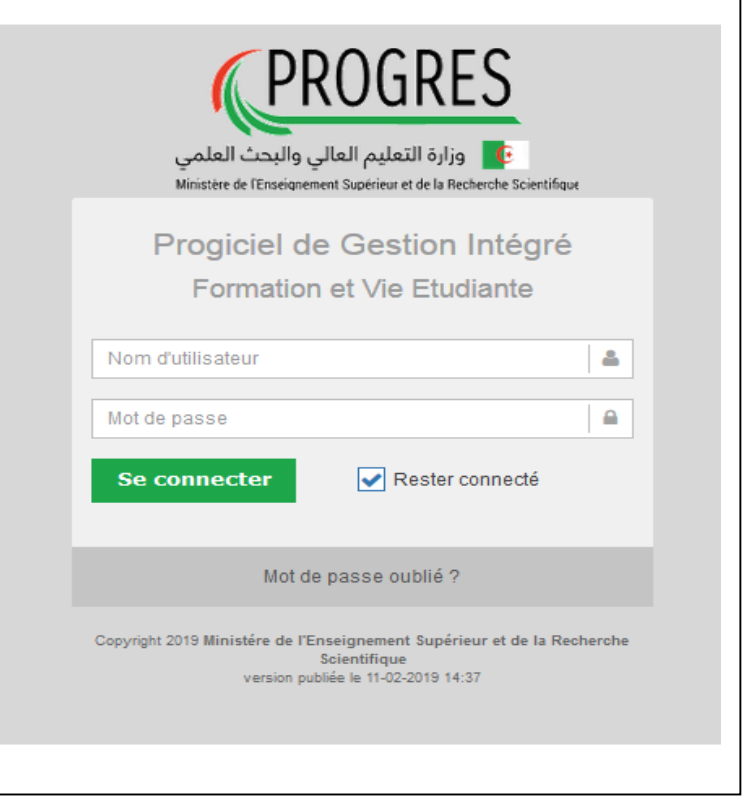

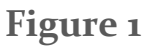

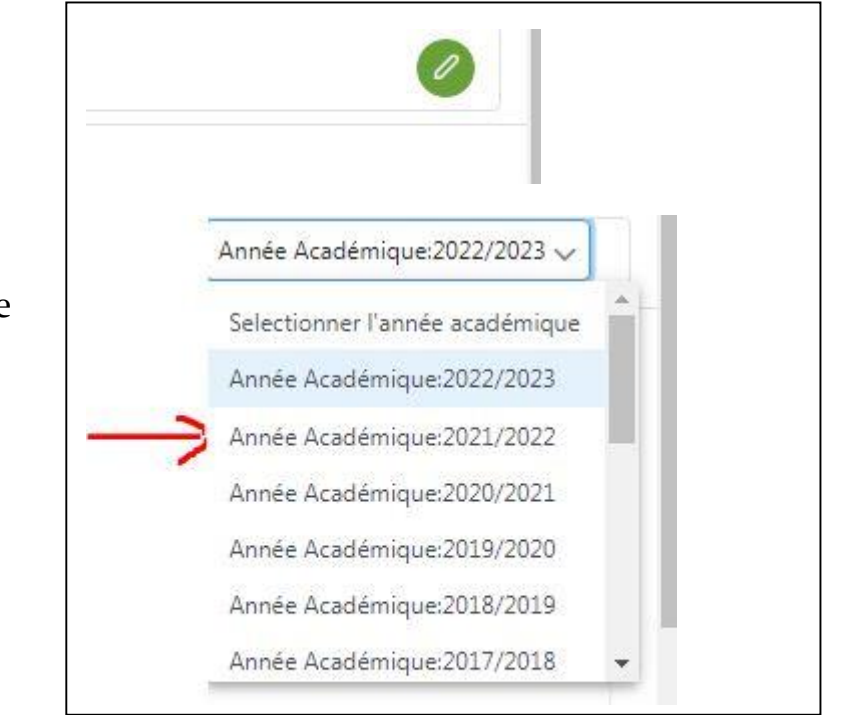

 **Figure 2** 

## 2. Changement de l'année universitaire :

Cliquer sur le stylo vert pour modifier l'année universitaire il faut changer l'année universitaire vers 2021/2022.

Dans le navigateur Il faut actualiser pour que le changement de l'année universitaire prend effet.

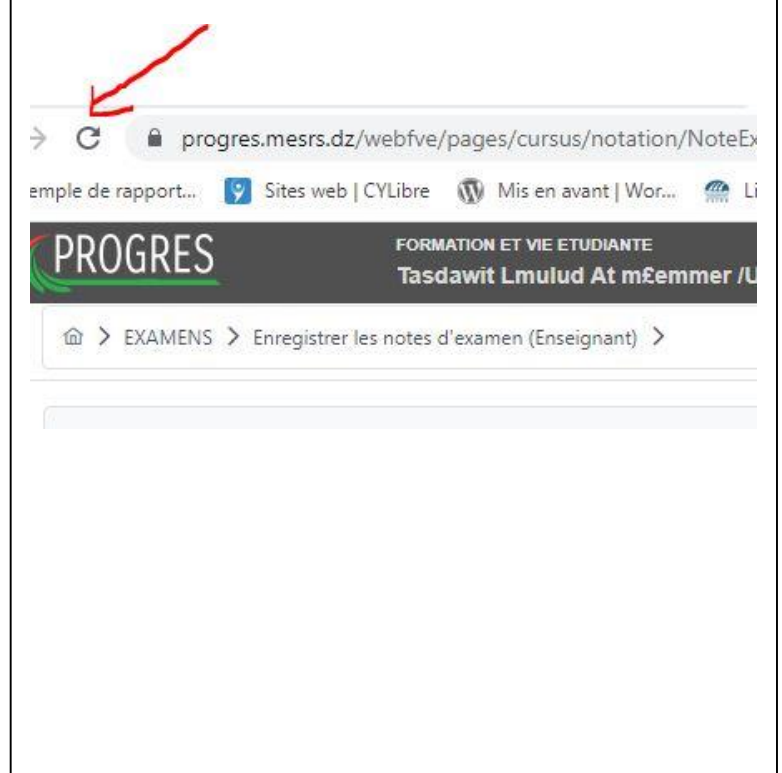

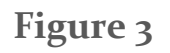

## 3-Introduire les notes des examens dans une session :

Pour introduire les notes des examens il faut utiliser le rôle enseignant.

Cliquez sur Examens puis sur Enregistrer les notes d'examen (Enseignant).

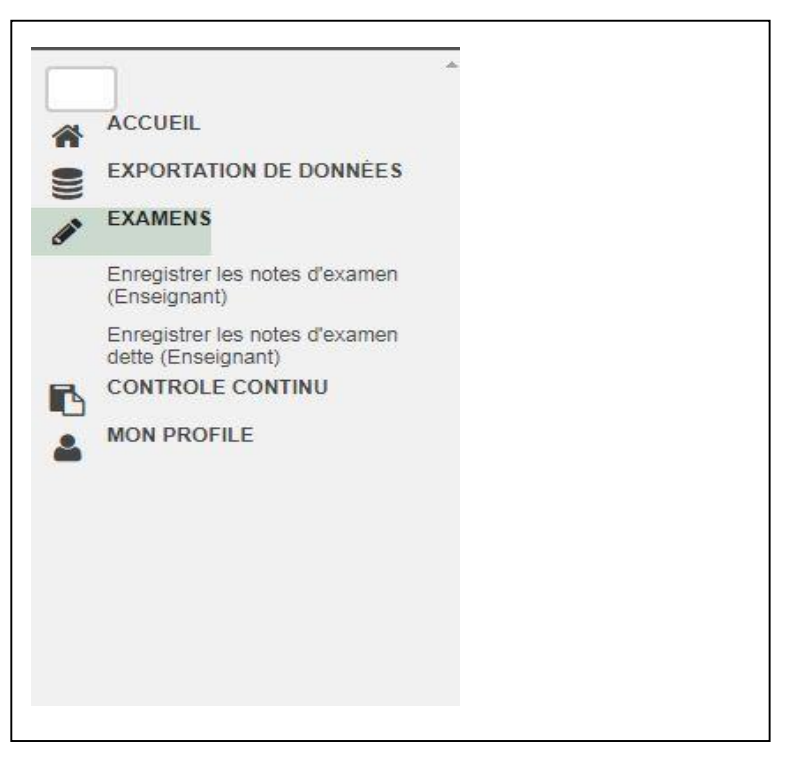

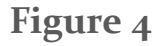

En cliquant sur Enregistrer les notes d'examen (Enseignant) L'interface de la figure 5 s'affiche.

Dans cette dernière il faut sélectionner :

**1-**Le Diplôme : droit (socle commun).

**2-**La session des semestres 1 ou 2 : Session normale (Normale).

**3-**Puis cliquez sur introduire les notes.

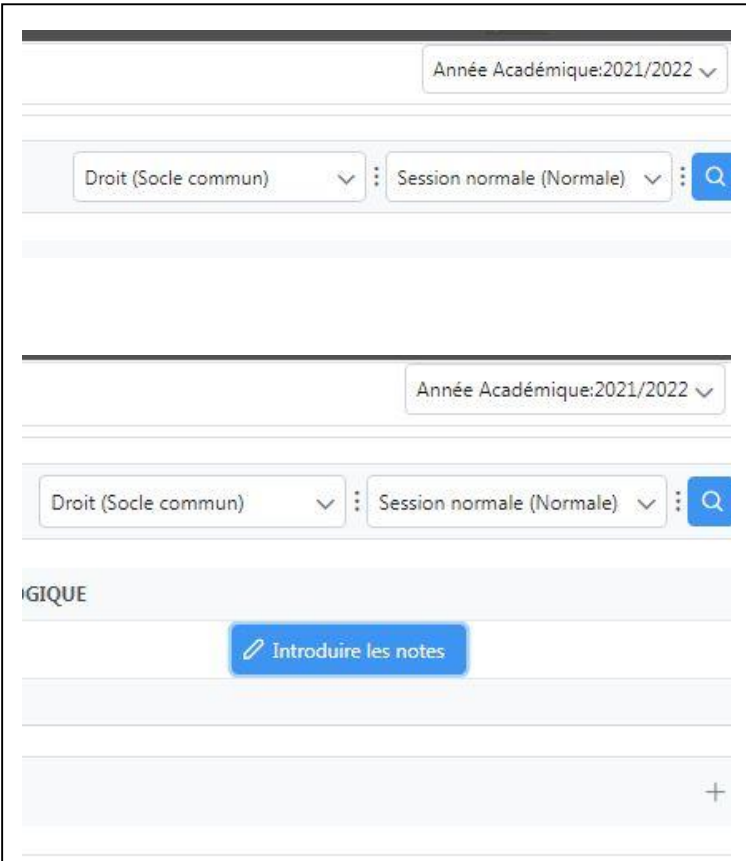

**Figure 5**

L'interface de la Figure 6 s'affiche dans cette interface on trouve les étudiants dans leurs sections et groupes.

1-Pour trouver un étudiant taper juste le nom dans la barre de recherche (1) sur la figure sans faire entrer,

2- Saisir la note dans la case note (2) sur la figure sans faire entrer progres enregistre automatiquement.

| + Parcourir           |                         |             |                                 |                                       |                                            |         |                                                              |                      | Importation des notes |                                      |  |  |  |
|-----------------------|-------------------------|-------------|---------------------------------|---------------------------------------|--------------------------------------------|---------|--------------------------------------------------------------|----------------------|-----------------------|--------------------------------------|--|--|--|
| Recherche par mot clé |                         |             |                                 |                                       |                                            |         | & Exporter le fichier des notes (Excel)<br>$\equiv$ Colonnes |                      |                       |                                      |  |  |  |
| <b>GROUPE 1L</b>      | SECTION 1               | OBSERVATION | ABSENCE JUSTIFIÉE <sup>-1</sup> | <b>COPIE NON REMISE-</b>              | NOTE ACQUEE N-1 (DOUBLANT)<br>ABSENT-      | NOTE 11 | PRÉNOM 1                                                     | NOM 1                | <b>MATRICULE 1!</b>   | $N^{\circ}$                          |  |  |  |
| 38                    | $\overline{3}$          |             | - 0                             | $\Box$                                | $\Box$<br>n                                | 14.00   | نوارة / NOUARA                                               | عابد /ABED           | 212131022019          | 沮.                                   |  |  |  |
| 40                    | $\overline{3}$          |             | $\Box$                          | $\Box$                                | $\left\lceil \cdot \right\rceil$<br>$\Box$ | 6.50    | يمينة / YAMINA                                               | عبدو /ABEDDOU        | 212131088969          | $\overline{2}$                       |  |  |  |
| 42                    | $\overline{\mathbf{3}}$ |             | $\Box$                          | $\Box$                                | n<br>$\Box$                                | 8.50    | نتينة / THANINA                                              | عاشور /ACHOUR        | 212131019236          |                                      |  |  |  |
| 32                    | $\overline{3}$          |             | $\Box$                          | $\begin{array}{c} \hline \end{array}$ | $\Box$<br>$\left\lceil \cdot \right\rceil$ | 7.00    | سيليا / SYLIA                                                | عنور /ADOUR          | 212131015757          |                                      |  |  |  |
| 34                    | $\overline{\mathbf{3}}$ |             | $\Box$                          | $\Box$                                | $\Box$<br>$\Box$                           |         | كاتية / KATHIA                                               | أحمد زايد/AHMED ZAID | 212131007688          |                                      |  |  |  |
| 29                    | 3.                      |             | $\Box$                          | $\qquad \qquad \Box$                  | $\Box$<br>$\langle \cdot \rangle$          | 7.00    | ياسعين / YASMINE                                             | عكو /AKKOU           | 212131010749          |                                      |  |  |  |
|                       |                         |             |                                 |                                       |                                            |         |                                                              |                      |                       | $\mathbf{3}$<br>$\sqrt{4}$<br>5<br>6 |  |  |  |

 **Figure 6**